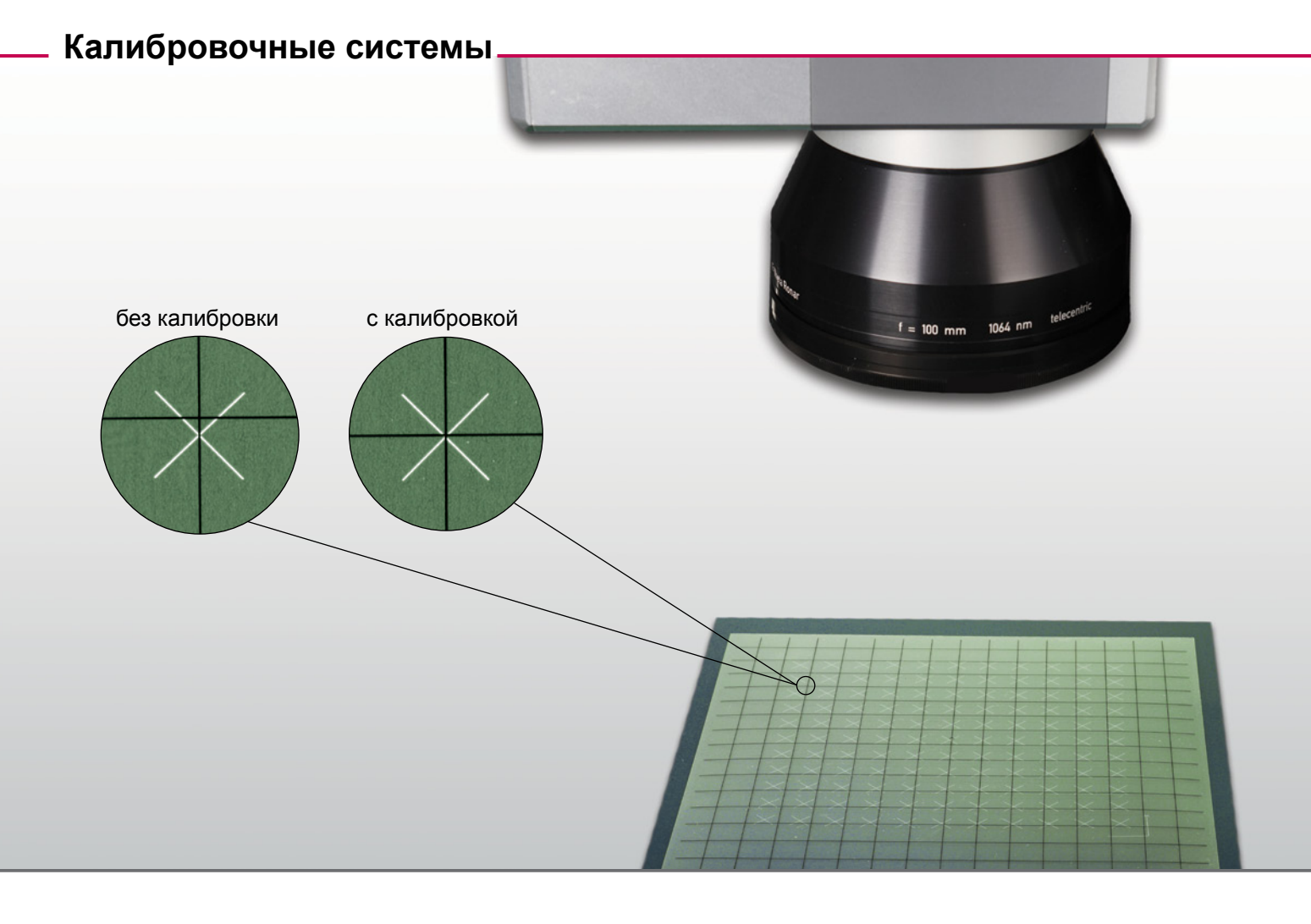

## **Оптимальное решение для ваших технологических процессов**

Двухмерные сканирующие системы с F-Theta объективом вызывают характерную дисторсию поля. Она становится особенно заметной при нанесении сетчатых рисунков с фиксированным шагом на большие по площади поверхности.

При использовании сканирующих систем SCANLAB, управляемых с помощью плат RTC, эта дисторсия поля может быть устранена с помощью стандартных файлов коррекции.

Индивидуальные особенности систем в файлах коррекции RTC не учитываются. В тех случаях, когда требуется повышенная точность, можно сгенерировать с помощью специального программного обеспечения файлы коррекции, адаптированные к конкретной системе.

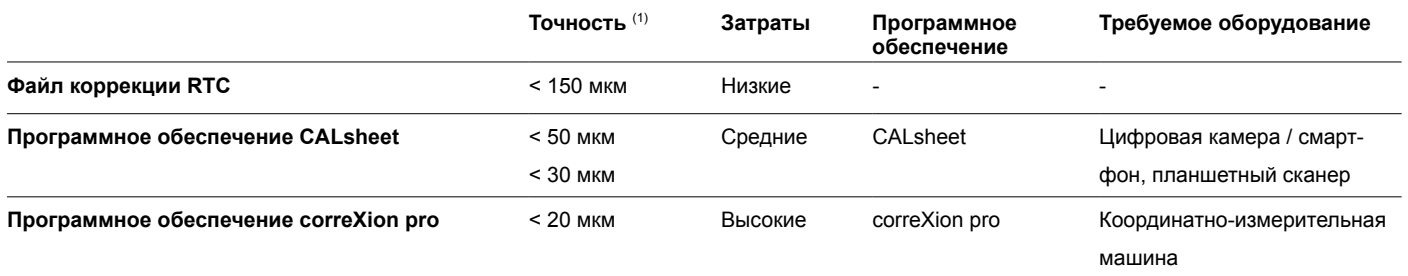

(1) Стандартные данные при f=163 мм

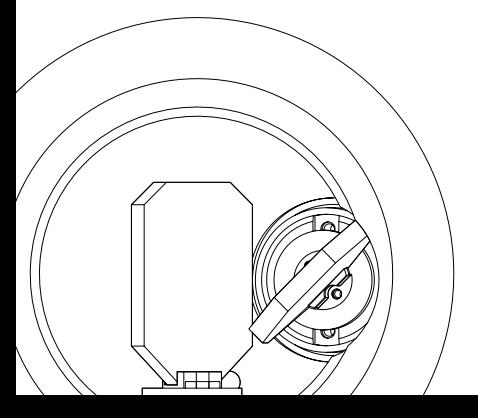

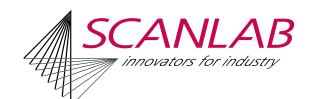

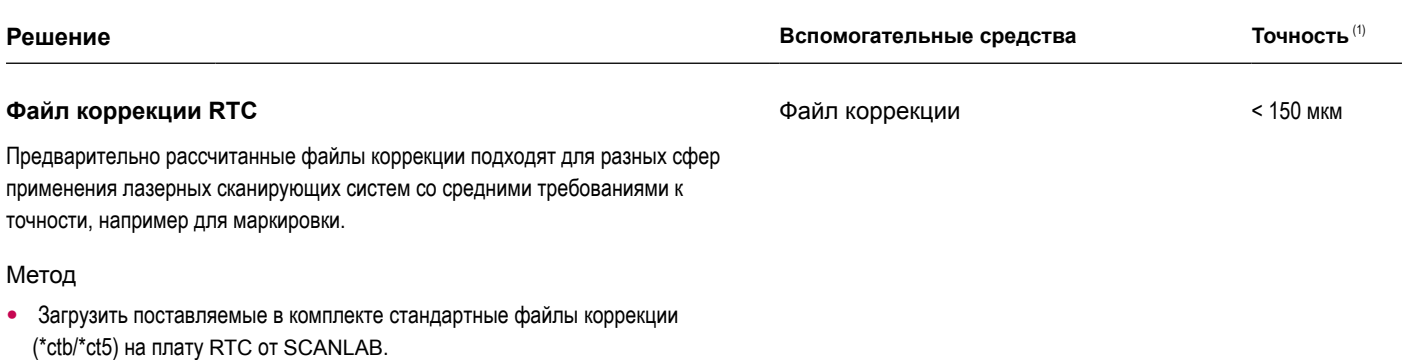

• Плата RTC рассчитывает на основе файла коррекции оптимизированные выходные данные для управления сканирующей головкой.

## **CALsheet**

Программное обеспечение для создания индивидуальных, адаптированных к конкретным системам файлов коррекции для сфер применения с высокими требованиями к точности; идеально подходит для простой и быстрой проверки двухмерной данные системы на месте и ее последующей калибровки.

## Метод

- 1. Выполнить маркировку заданной матрицы.
- 2. Разместить прозрачный шаблон (предоставляемый компанией SCANLAB) на размеченной матрице.
- 3. Сделать снимок маркировки с размещенным на ней шаблоном с помощью планшетного сканера или подходящей цифровой камеры.
- 4. Сгенерировать оптимизированный файл коррекции с помощью программного обеспечения CALsheet, используя созданный снимок.

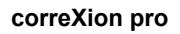

Программное обеспечение для создания индивидуальных, адаптированных к конкретным системам файлов коррекции, обеспечивающих исключительно высокую степень точности; особенно подходит для заводской калибровки с использованием координатно-измерительной машины.

## Метод

- 1. Выполнить маркировку матрицы.
- 2. Определить фактическое расположение каждой точки матрицы с помощью координатно-измерительной машины.
- 3. Создать исходный файл для программного обеспечения correXion pro.
- 4. Сгенерировать новый, адаптированный к конкретной системе файл коррекции с помощью correXion pro.

(1) Стандартные данные при f=163 мм

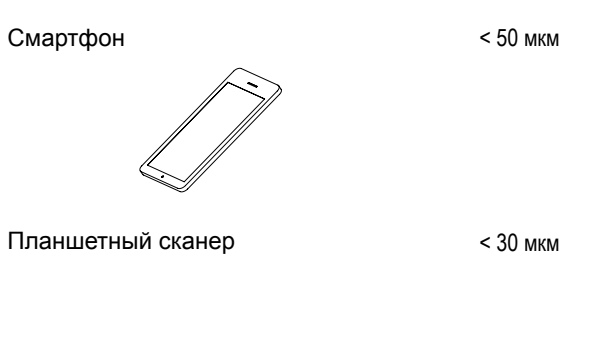

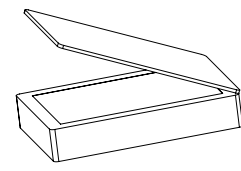

Координатно-измерительная машина < 20 мкм

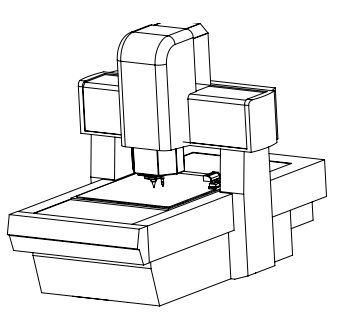

06/2019 Мы сохраняем за собой право на внесение изменений.<br>Фотографии и рисунки носят справочный характер и могут содержать дополнительное оборудование. Фотографии и рисунки носят справочный характер и могут содержать дополнительное оборудование.06/2019 Мы сохраняем за собой право на внесение изменений.

SCANLAB GmbH · Siemensstr. 2a · 82178 Puchheim · Germany (Германия) SCANLAB America, Inc. · 100 Illinois St · St. Charles, IL 60174 · USA (США) Тел. +1(630)797-2044 · Факс+1(630)797-2001 info@scanlab-america.com · www.scanlab-america.com

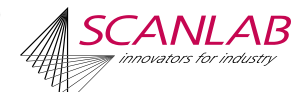